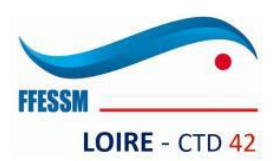

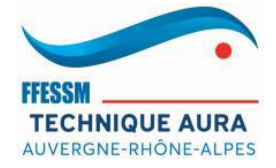

## Formation Niveau 2  $CTD42$ 2023 / 2024

## **FICHE DE RENSEIGNEMENTS ET D'INSCRIPTION**

## **MODALITES D'INSCRIPTION :**

- Être licencié FFESSM
- Être titulaire du Niveau 1 FFESSM ou autre organisme reconnu en équivalence
- Présenter un certificat médical d'absence de contre-indication à la plongée en scaphandre (CACI) par tout médecin (médecin généraliste, médecin fédéral, médecin du sport, …) datant de moins de 1 an

Il est préférable que les candidats puissent justifier d'une vingtaines de plongées effectuées en milieu naturel.

Pour tout renseignement, contacter les responsables de la formation N2 :

**Yann MATHIEU / Thierry SANOULLIER**  06.89.66.42.18 / 06.73.07.28.73

Mail : n2.ctd42@gmail.com

Pour toute correspondance avec la Commission Technique Départementale de la Loire (CTD42), merci de contacter son Président, Olivier THOMAS, par mail à : president.ctd42@gmail.com

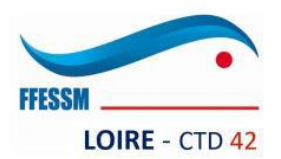

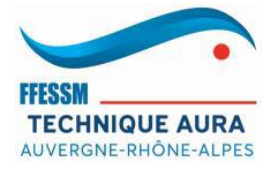

## **FICHE D'INSCRIPTION**

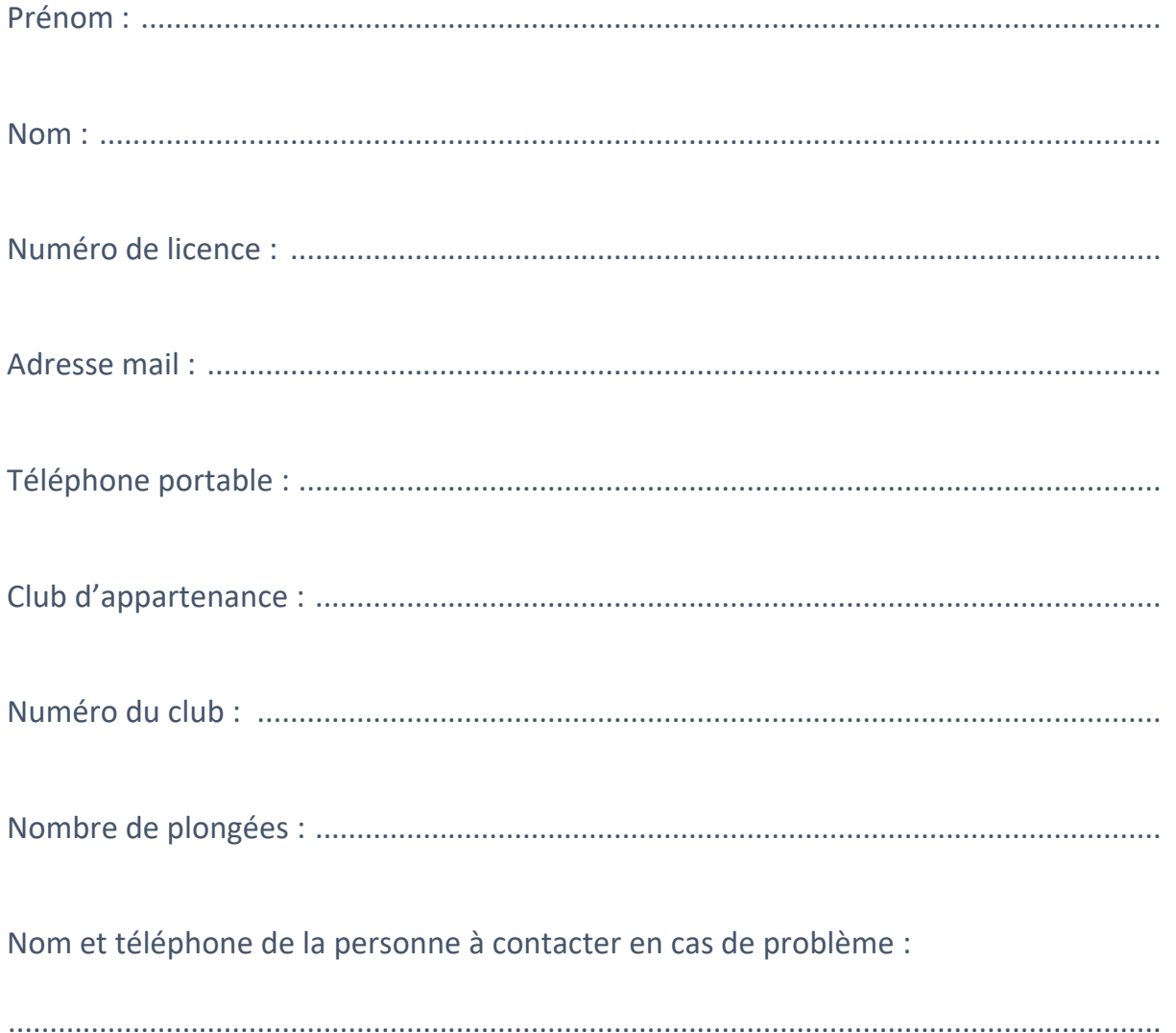